### **ONE OF THE CAUSES OF DAMAGE TO GEARS OF HYDRAULIC MACHINES**

*Abstract. An additional source of generation of abrasive particles by working parts of the hydromachine, which arise due to cavitation, is installed. Anhydrous nitration is proposed in the glow discharge, which is accelerated by the previous cold plastic deformation, as an alternative finishing operation of the technology of manufacturing and repairing hydraulic motors.*

*Keywords: hydromachine, hydroabrasive wear, cavitation, hydrogen-free nitriding.*

### **Ольга Мрачківська, Микола Моклюк**

# **ВІКОВІ ОСОБЛИВОСТІ ВИКОРИСТАННЯ ІНТЕРАКТИВНОЇ ДОШКИ НА УРОКАХ ФІЗИКИ**

*Анотація. У статті розглянуто можливості вивчення фізики в закладах середньої освіти на основі використання інтерактивної дошки. Описано вікові особливості учнів та їх вплив на роботу з програмними засобами інтерактивної дошки.*

*Ключові слова: інтерактивна дошка, програмні засоби інтерактивної дошки, комп'ютерні навчальні програми, наочний матеріал, інтерактивність, візуалізація.*

Останнім часом інтерактивна дошка (ІД) стала невід'ємною частиною освітнього процесу. Це пристрій є практично в будь-якій сучасній школі. Учитель з її використанням має можливість піднести учням інформацію, використовуючи широкий діапазон засобів візуалізації та інтерактивності. Її можна використовувати на усіх ступенях навчання в закладах середньої освіти, під час вивчення будь-якого предмета. Але не всі вчителі замислюються про педагогічну доцільність застосування ІД на своєму уроці. Адже мало просто показати на ній підготовлену або завантажену з мережі Інтернет презентацію і зробити записи від руки, необхідно ще й розуміти для якого вікового періоду які завдання краще пропонувати, щоб заняття проходило з найбільшою користю. Потрібно пам'ятати, що з віковими особливостями пов'язаний характер діяльності людини, особливості її мислення, коло його запитів, інтересів, а також соціальні прояви.

Разом з тим для дітей різного віку властиві свої можливості і обмеження в розвитку, які і потрібно намагатися враховувати у підготовці до уроку з використанням ІД.

Багато педагогів звертали увагу на необхідність глибокого вивчення і правильного обліку вікових і індивідуальних особливостей дітей в освітньому процесі. Ці питання, зокрема, ставили Я.А. Коменський, Дж. Локк, Ж.Ж. Руссо, а пізніше К.Д. Ушинський, Л.С. Вигодський та інші. Вікові особливості учнів вони розглядали в різному контексті, але всі сходилися в одному, що потрібно уважно вивчати дитину, знати її особливості і опиратися на них в процесі навчання і виховання. Ці розробки знайшли своє відображення в сучасній теорії використання засобів інформаційно-комунікаційних технологій в педагогічному процесі [2]. Розглянемо докладніше можливості використання ІД на різних ступенях навчання в загальноосвітній школі.

У шестирічному віці дитину чекає перша серйозна зміна в житті. Перехід у шкільний вік пов'язаний з рішучими змінами в його діяльності, спілкуванні, відносинах з іншими людьми. Провідною діяльністю стає навчання, з'являються нові обов'язки, новими стають і відносини дитини з оточуючими. Вчителі початкових класів знають, скільки складнощів виникає з учнями цього віку і скільки зусиль потрібно докласти, щоб не тільки привернути їхню увагу, утримати її, а й навчити. Під час планування своїх уроків педагогам слід пам'ятати, що пізнавальна діяльність молодшого школяра переважно проходить в процесі навчання. Сприйняття *молодших школярів* відрізняється нестійкістю і неорганізованістю, але в той же час гостротою і свіжістю. Увага молодших школярів не довільна, мало стійка, обмежена за обсягом. Мислення у дітей початкової школи змінюється від наочно-образного до абстрактно-логічного і у взаємозв'язку з їхньою мовою. На цьому етапі навчання слід весь матеріал до уроку оформляти яскраво,

барвисто. Щоб привернути увагу дитини, зацікавити її. У початковій школі майже всі завдання на ІД сприймаються як гра: діти із задоволенням пишуть, малюють, перетягують об'єкти, розглядають картинки, складають за ними розповідь тощо. Під час роботи з ІД особливу увагу слід приділяти різноманітним завданням з використанням технології «Drag and Drop» («перетягнути і відпусти»): зіставляти предмети, вибудовувати в ряд, розділяти на групи, знайти зайве і багато інших. Систематичне використання ІД на уроках у початковій школі дає можливість розвивати дрібну моторику, вчить не боятися працювати з нею і відповідати перед однокласниками.

*Середній шкільний вік* (від 10 до 15 років) перехідний від дитинства до юності. Він збігається з навчанням у школі другого ступеня (5-9 класи) і характеризується загальним підйомом життєдіяльності та глибокою перебудовою всього організму. Сприйняття підлітка більш цілеспрямоване, планомірне і організоване, ніж сприйняття молодшого школяра. Характерна риса уваги учнів середнього шкільного віку - специфічна вибірковість. У підготовці до уроків фізики вчителям слід пам'ятати, що в підлітковому віці відбуваються суттєві зрушення в розумовій діяльності. Мислення стає більш систематизованим, послідовним, зрілим. Розвиток мислення відбувається в нерозривному зв'язку зі зміною мови підлітка. Для якої характерна тенденція до правильних визначень, логічних обґрунтувань, доказових міркувань [1]. На цьому етапі основна робота з використанням ІД повинна нести вже не ігровий, а скоріше оцінювальний характер (рис. 1). Для цього краще використовувати завдання з подальшою перевіркою. Варіанти оформлення та використання на уроці слайда із завданнями можуть бути найрізноманітнішими. Наприклад, відповіді можна зафарбувати в колір фону, а потім в потрібний момент стерти гумкою або затінити в комірці таблиці, щоб під час перевірки відкрити і продемонструвати всьому класу (рис. 1,а). Основною перевагою даних завдань є те, що відкривати відповіді можна в будь-якій послідовності, що дуже зручно, так як учень може не знати, як виконати перше завдання, але добре впоратися з усіма іншими. На заняттях з фізики дуже часто складно передбачити хід уроку, і такі завдання дають можливість йти назустріч дитині, що дуже важливо в цьому віці.

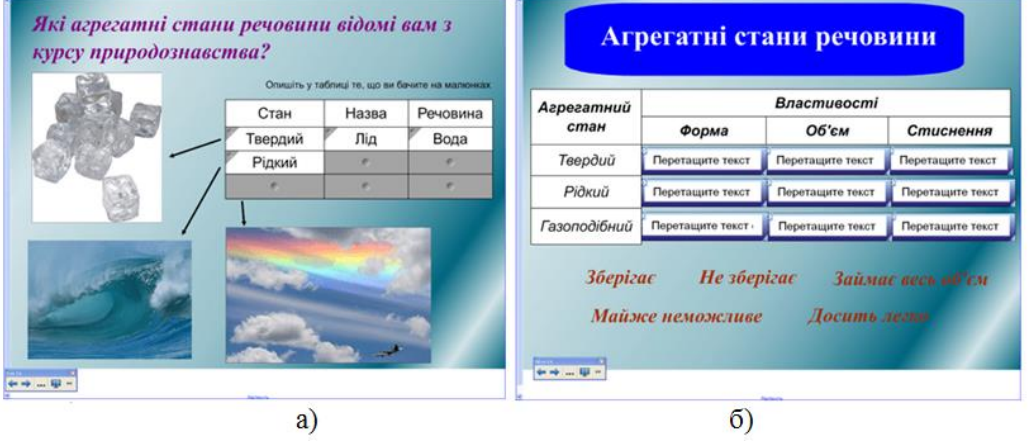

Рис.1. Приклади слайдів для ІД

Ще один вид завдань, які добре застосовувати на уроках для учнів даного віку це використання утиліти множинного клонування (рис. 1,б). Учням необхідно вставити пропущені букви, скласти слово, зробити порівняння і т.д. У таких завданнях родзинкою є те, що дитина не може бачити або вгадати скільки разів використовуватиметься той чи інший елемент, що теж дуже важливо для процесу навчання в цьому віці. Багато вчителів помічають, що на уроках в 5-9 класах, з правильно підібраними завданнями для ІД, учні стають більш активними і зацікавленими, інформація стає для них більш доступною і зрозумілою, і, як наслідок, учні стають більш націленими на навчання.

Вчителям *старшої школи* потрібно пам'ятати, що в учнів 10-11 класів яскраво виражене вибіркове ставлення до предметів. Це визначає розвиток і функціонування психічних процесів. Сприйняття в даному віці характеризується цілеспрямованістю, увага довільністю і стійкістю, пам'ять логічним характером. Мислення старшокласників відзначається більш високим рівнем узагальнення і абстрагування. Працюючи в старших класах, кожен учитель-предметник намагається якомога швидше видати теоретичний матеріал, щоб більше часу залишилося для вирішення завдань на закріплення. За рахунок використання ІД в старшій школі можна збільшити темп уроку, що сприятиме вирішенню цієї проблеми. Раціональними прийомами використання ІД, які забезпечують економію часу на уроці можна назвати «Затемнення екрану» і «Порядок».

У першому випадку (рис. 2,а), заздалегідь підготовлений слайд, потрібно прикрити шторкою («Затемнення екрану»). А потім, в потрібний момент часу, шторку зрушувати, відкриваючи чергову порцію інформації. У другому випадку (рис. 2,б) слайд теж готується заздалегідь, але, на відміну від попереднього прикладу, інформація не приховується шторкою, а ховається за межі слайду. Для цього вона просто групується і поміщається за край, і в міру необхідності пересувається на потрібне місце. Перевагою використання таких прийомів є той факт, що інформація дається порційно, аудиторія тримається в постійній увазі. Всі члени освітнього процесу працюють в одному темпі, заданому учителем.

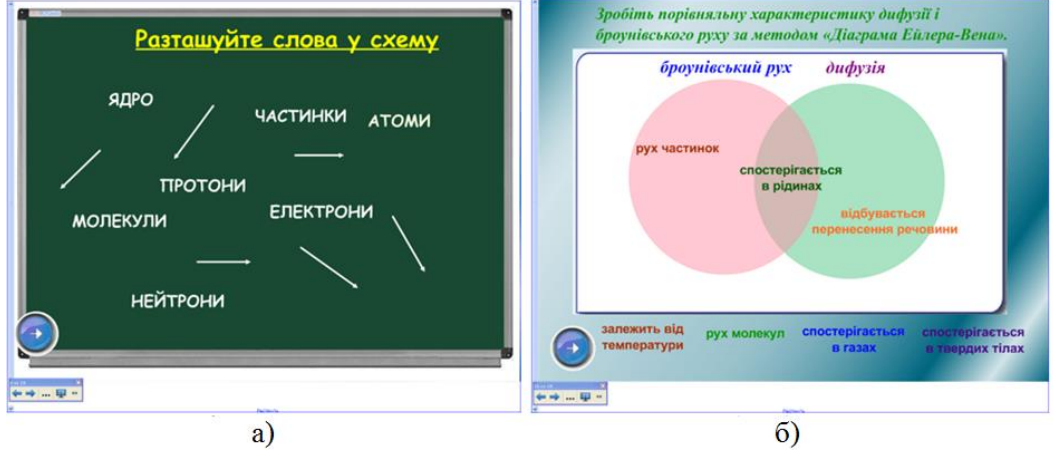

Рис.2. Приклади слайдів для ІД

У старшій школі для підготовки до контрольних, практичних робіт, а також для підготовки до складання зовнішнього незалежного оцінювання ефективним є використання різноманітних комп'ютерних навчальних програм з предмету, яких останнім часом розроблено у великій кількості. Можна використовувати і завдання, і наочний матеріал (в тому числі і інтерактивний), і готові тестуючі програми.

Все це дає можливість вивчити і відпрацювати на уроці досить великий обсяг інформації. Ще одним плюсом на користь використання ІД на будь-якому рівні навчання є той факт, що всі записи на ній можуть бути збережені на комп'ютері і знову відкриті для повторення пройденого матеріалу або передані учневі, який пропустив урок через хворобу.

Відомо, що людина в своєму розвитку проходить ряд етапів, кожен з яких характеризується своїми особливостями і закономірностями. Тому і у плануванні уроку з використанням ІД потрібно намагатися враховувати не тільки специфіку предмету і уроку, а й вікові особливості дитини, тоді і результати будуть значно кращий. Адже хороший педагог успішно виконує завдання навчання, виховання, освіти, якщо його діяльність заснована не тільки на знанні свого предмета і володінні методикою викладання, а й на глибокому розумінні вікових етапів розвитку людини.

#### **Список використаних джерел**

1. Колісник В. Використання інтерактивної дошки на уроках фізики **/** Василь Колісник. [Електронний ресурс]. – Режим доступу: http://timso.koippo.kr.ua/hmura11/

2. Silveistr A. Use of the interactive whiteboard at physics lessons for students of non-physical specialties of pedagogical universities / A. Silveistr, M. Mokliuk. // Social and legal aspects of the development of civil society institutions: collective monograph.– Warsaw: BMT Erida Sp.zo.o., 2019. - Part I. – P. 47-60.

### **AGE PECULIARITIES OF THE USE OF INTERACTIVE WHITEBOARD FOR PHYSICS**

*Abstract. The article examines the possibilities of studying physics in institutions of secondary education on the basis of the use of an interactive whiteboard. Described age characteristics of students and their influence on work with software means of interactive whiteboard.*

*Keywords:* interactive whiteboard, software interactive whiteboard, computer training programs, visual material, interactivity, visualization.

### **Юлія Олішевська, Ольга Рябенька, Вікторія Думенко**

## **ФІЗИЧНА СУТЬ МЕТОДУ ОПТИЧНОГО ПІНЦЕТА ТА ЙОГО ЗАСТОСУВАННЯ ДЛЯ БІОМЕДИЧНИХ ДОСЛІДЖЕНЬ**

*Анотація. У статті проаналізовано фізичну суть роботи оптичного пінцета, який призначений для безконтактного захоплення мікрооб'єктів та маніпулювання ними на основі використання петаватних лазерних імпульсів; описано можливості застосування його в біомедичних дослідженнях, особливо для дослідження клітин, вірусів і бактерій, класифікації і сортування клітин, синтезу клітин, вивчення молекул ДНК.*

*Ключові слова: оптичний пінцет, лазер, градієнтна сила, мікрооб'єкти.*

**Постановка проблеми.** 2 жовтня 2018 року, Шведська академія наук присудила Нобелівську премію з фізики «за новаторські винаходи в області лазерів». Половину премії отримав 96-літній американський фізик Артур Ешкін (Arthur Ashkіn), що винайшов технологію оптичного пінцета, іншу половину поділять між собою Жерар Муру (Gerard Mourou) і Донна Стрікленд (Donna Strіckland), що розробили метод генерації фемтосекундних петаватних лазерних імпульсів [1, 2]. Це відкриття здійснило революцію в лазерній фізиці, а технологію оптичного пінцета члени Нобелівського комітету назвали давньою мрією письменників-фантастів. Оптичний пінцет відкриває широкі можливості для дослідження широкого кола біохімічних і біофізичних процесів, в біофотоніці, в біомедицині, в хімії, в електроніці, нанотехнології і т. д. Останні наукові результати в області лазерного маніпулювання підтвердили можливість використання лазерного пінцета в різних біологічних додатках, таких, як захоплення клітин, бактерій, вірусів, класифікація і сортування клітин, синтез клітин і внутрішньоклітинна хірургія; проводиться велика кількість експериментів з вивчення молекул ДНК, захоплених за допомогою лазерного пінцета, для дослідження сил взаємодії об'єктів на мікромасштабах [3].

Актуальність цього відкриття для біомедичних дослідження є надзвичайною і відкриває нові перспективи.

Мета роботи: описати фізичну суть роботи оптичного пінцету та розглянути перспективи його застосування для досліджень біомедичних об'єктів.

**Виклад основного матеріалу**. Методом оптичного пінцета називають безконтактне захоплення досліджуваних мікрооб'єктів, таких, як атоми, молекули, клітини (у діапазоні від десятків мікронів до нанометрів), у лазерному пучку, а також маніпулювання положенням цих мікрооб'єктів в просторі [3] .